Espace pédagogique de l'académie de Poitiers > Arts plastiques > Se former > Archives programmes 2008 > Images, oeuvre et réalité

[http://ww2.ac-poitiers.fr/arts\\_p/spip.php?article356](http://ww2.ac-poitiers.fr/arts_p/spip.php?article356) - Auteur : Philippe Chocq

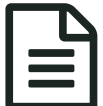

# **Entrance d'un paysage habité** publié le 17/12/2009 - mis à jour le 06/07/2016

#### *Descriptif :*

Construction et déroulement d'une séquence dans le cadre des actions mutualisées avec les élèves de 4ème du collège Agrippa d'Aubigné de Saintes.

#### *Sommaire :*

- Questions du programme abordées
- Une image du paysage
- Une image : la maquette
- L'élève comme référent
- L'image numérique
- De quelques réalisations
- Compétences travaillées avec les élèves

#### Questions du programme abordées

Les images et leurs relations au réel : image / référent ; matérialité et virtualité.

Mettre en relation trois niveaux de réalité différents : les élèves eux-mêmes, la représentation en volume d'un espace (une maquette) et la mise en image photographique.

Cette séquence a concerné six classes de 4ème, ce qui suit est donc un condensé de plusieurs cours entre décembre 2008 et janvier 2009.

### Une image du paysage

Le **paysage** est le thème d'une exposition envisagée au musée de l'Echevinage à Saintes. Je propose plusieurs séquences autour de cette question. La ville de Saintes a pendant longtemps surtout porté son regard sur son patrimoine ancien, il me paraissait intéressant d'aborder la question par ce qui ne faisait pas « paysage » aux yeux des élèves, de se tourner vers une réalité considérée comme peu remarquable afin de revenir à l'image avec moins d'apriori. J'ai pensé à des œuvres de **Jeff Wall** montrant des paysages de banlieue, des périphéries de ville, plus la ville et pas encore la campagne - rien de bien [spectaculaire,](http://www.exporevue.com/magazine/fr/index_jeff_wall.html) mais comme il en existe dans beaucoup d'endroit. J'en ai choisies deux : The Crooked Path et The Storyteller  $\mathbb{Z}$ .

J'ai donc montré ces images aux élèves avec le vidéoprojecteur. S'en est suivi quelques échanges [je n'ai pas retranscrit les propos des élèves, je vous en donne à peu près le contenu, mais en vrac, sachant que ce qui a été dit dans une classe ne l'a pas forcément été dans une autre].

Des interrogations bien entendues et des affirmations : est-ce de l'art ? Ce qui est photographié n'est pas beau. Ca se vend cher ? ... Apparaît cette idée qu'une œuvre est belle parce qu'elle représente quelque chose de beau, et que l'art c'est une belle œuvre.

Des propos sur l'image elle-même : c'est une photographie. On voit « Leclerc » ou « Carrefour » dans le fond. Un terrain à l'abandon. De l'herbe écrasée par des pas forment un chemin, des personnes ont traversé le champ pour aller au centre commercial et en revenir. Une voie de circulation. D'avant en arrière. Elle ondule. Des ruches colorées. Des couleurs vives (les autres couleurs sont plutôt ternes). Dans The Storyteller, ils voient tout de suite la tache rouge d'un

des personnages. Evocation de la tache rouge chez Corot. Les obliques. Les horizontales. Les verticales. Ils voient davantage que l'image est construite sur la seconde. Des éléments architecturaux. La nature. Ce n'est pas cultivé. L'idée de « passage » est amenée, mais nous le verrons par la suite, ne va pas de soi.

Sur The Storyteller, la ligne horizontale qui traverse l'image sous le câble électrique intrigue. C'est une des rares marques concernant la matérialité de ces images : l'œuvre est constituée de deux films qui se superposent légèrement et donnent ainsi cette ligne. Je donne l'information aux élèves qui ont évoqué ceci.

Rien n'apparaît dans les images projetées de la façon dont elles sont présentées (le caisson lumineux). Les élèves les considèrent ainsi comme des images n'ayant aucune existence matérielle, juste des images. L'idée était de les utiliser surtout pour amorcer une réflexion sur la possibilité d'un référent sans qualités esthétiques.

Montrer deux œuvres, c'était peut-être trop à la fois. The Storyteller n'est peut-être pas utile parce qu'il y a des personnes dans le paysage, cela nous fait partir dans trop de directions (mais j'aimais l'idée du béton, des pierres de blocage et de l'herbe).

# Une image : la maquette

Je demande aux élèves de donner leur image de cette « zone » au bord de la ville qui n'est ni la ville ni la campagne. Cela se fera sous la forme d'une maquette. La maquette permet de jouer l'espace par sa petite taille tout en gardant les 3 dimensions de l'espace réel. J'impose les dimensions du terrain : 20x20cm par personne. Le travail se fera par groupe de 2 ou 3 élèves. A réaliser avec les matériaux que l'on veut (des matériaux sont disponibles en classe, les autres les élèves les amènent).

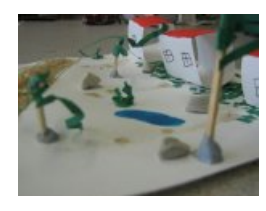

Des réalisations s'avèrent plus que« bricolées », les collages se voient, les découpes sont faites quasiment à la machette. D'autres sont plus papiers de couleur, arbres en plastiques. Un petit côté « brut » que je n'avais pas prévu, mais qui a un aspect « fait main » pas inintéressant par rapport à la relation au réel qui nous occupe.

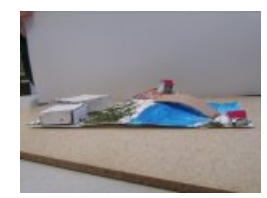

La confusion entre « passage » et « frontière » a demandé quelques ajustements. Une route ou une rivière partageant le paysage en deux espaces opposés revient dans de nombreuses réalisations. Les oppositions entre ville et campagne, construit et naturel, gris et vert, etc., prévalent d'emblée sur tout autre investigation et nous font revenir au point de départ, le « paysage » de ville et le « paysage » de campagne. Sur la carte de Saintes on pointe les secteurs périphériques que tous les élèves connaissent et qui se développent fortement ces dernières années. C'est là que ça se situe. Nous ne sommes pas au centre-ville ni à la campagne. The Storyteller fut fortement utile ici pour évoquer ce qu'est un « passage », comme j'en parlais déjà plus haut avec le béton, les pierres de blocage et l'herbe ou inversement.

### L'élève comme référent

Je propose aux élèves de se mettre eux-mêmes dans le paysage qu'ils ont créé. Ils me regardent comme si mon propos était aberrant. Je précise qu'il s'agit de leur image et de l'image de la maquette. Là ça passe mieux. Ils vont photographier leurs maquettes et se faire photographier par les élèves de leur groupe. La classe dispose de six appareils photos numériques pour travailler et d'un cyclo photo bricolé avec un vieux tissu. La cohérence des points de vue entre la photo de la maquette et celles des élèves est indispensable à la vraisemblance recherchée.

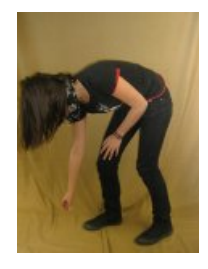

L'élève doit se projeter et imaginer ce que sera son image finale pour choisir d'où seront prises les photos. Certains groupes se sont immergés à la fois mentalement et physiquement dans le dispositif de prise de vue. D'autres l'ont utilisé de façon ludique sans autres considérations, se laissant guider par le caractère frontal de celui-ci.

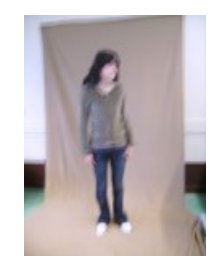

# L'image numérique

En salle informatique, chaque groupe de deux élèves dispose d'un poste informatique (15 postes disponibles). Il s'agit ici d'insérer l'image des élèves dans l'image de la maquette. Nous avons utilisé Photofiltre. J'ai centré sur quelques outils de sélection de forme : sélection rectangulaire pour le dégrossissage et le recadrage, baguette magique pour un détourage propre et la sélection polygone pour les détourages impossibles à obtenir avec la baguette magique. Un outil de sélection de couleur : la pipette. Des outils de retouche : pinceaux et aérosol.

Sélection du fond (le tissu beige du cyclo) avec la baguette magique (ça aurait été plus simple avec un fond blanc, le beige est trop proche de la couleur des cheveux). Inverser la sélection. Copier-coller sur l'image de la maquette. Taille, emplacement. Retouches pour ne pas voir le contexte de la prise de vue.

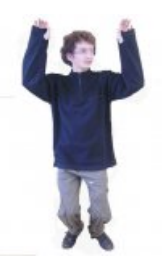

### De quelques réalisations

Des élèves, ayant fait des photos floues, les ont tout de suite considérées comme ratées et ont été ainsi aveuglés au point de faire leur montage comme si la photo était nette (voir l'image suivante). L'idée que le montage puisse tenir compte du flou, pour certains, n'émergea qu'après, lorsque nous avons vu l'ensemble des productions.

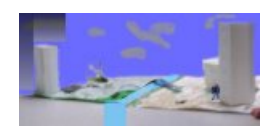

Certaines photos présentent des zones floues et d'autres nettes [nous avons déjà observé par ailleurs cet effet et l'avons rattaché à la nature même de la photographie]. Dans la première image, nous constatons encore que ce flou n'est pas pris en compte par les élèves. Ou au contraire on en joue comme dans la seconde.

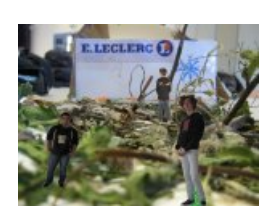

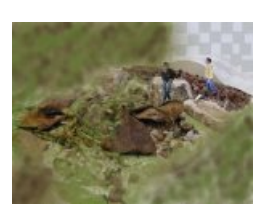

Travaux présentant des choix concernant le cadrage, les limites de l'image, la couleur ou la composition.

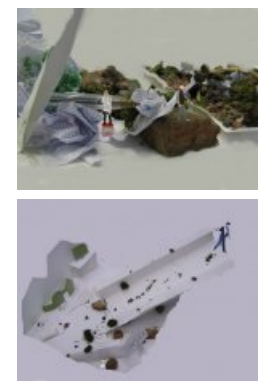

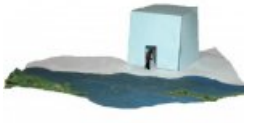

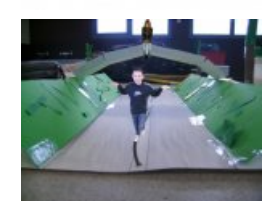

Travail mélangeant des matériaux photographiés avec des textures informatiques.

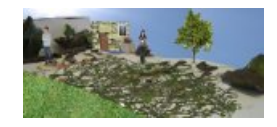

La réponse qui suit, rare ceci-dit, s'avère cohérente parce que les élèves n'ont dès le départ pas pris en compte l'espace même de la maquette et ont proposé, malgré toutes les discussions, quelque chose qui peut faire penser au bas-relief.

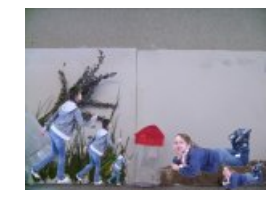

Certains n'avaient pas eu le temps de retoucher l'image. Les élèves perçoivent d'autant plus l'étrangeté, le côté « surréaliste » de l'effet obtenu, mais ne l'envisage pas dans les termes qui sont les nôtres, c'est-à-dire la relation au réel des images. Ils ressentent l'effet et ont réticence à l'analyser. A la limite, dans les termes de la question, je ne pense pas que ce soit l'image qui pose problème mais plutôt le réel.

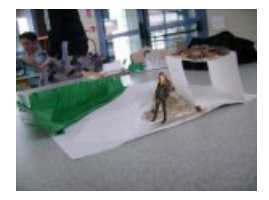

Les élèves, aujourd'hui, ont toujours connu la photographie comme étant de la photographie numérique. L'idée de trace, qui pour nous est évidente, me paraît plus facile à appréhender avec le moulage qu'avec la photographie. J'ai donc construit une des séquences qui ont suivi autour de Movie [House](http://www.centrepompidou.fr/education/ressources/ENS-segal/popup-oeuvre2.html) de **George Segal**.

- Compétences travaillées avec les élèves
- Évaluer le degré de virtualité des images.
- Exploiter les appareils (photographie numérique) à des fins de création.
- Utiliser quelques fonctions avancées de logiciels.
- Savoir travailler en équipe.
- Participer à une verbalisation, écouter et accepter les avis divers et contradictoires.

Philippe Chocq, 2009

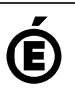

 **Académie de Poitiers** Avertissement : ce document est la reprise au format pdf d'un article proposé sur l'espace pédagogique de l'académie de Poitiers. Il ne peut en aucun cas être proposé au téléchargement ou à la consultation depuis un autre site.